# **Inside Yelp's SOA Infrastructure**

### Or: How to evaluate the ecosystem when considering PaaS's.

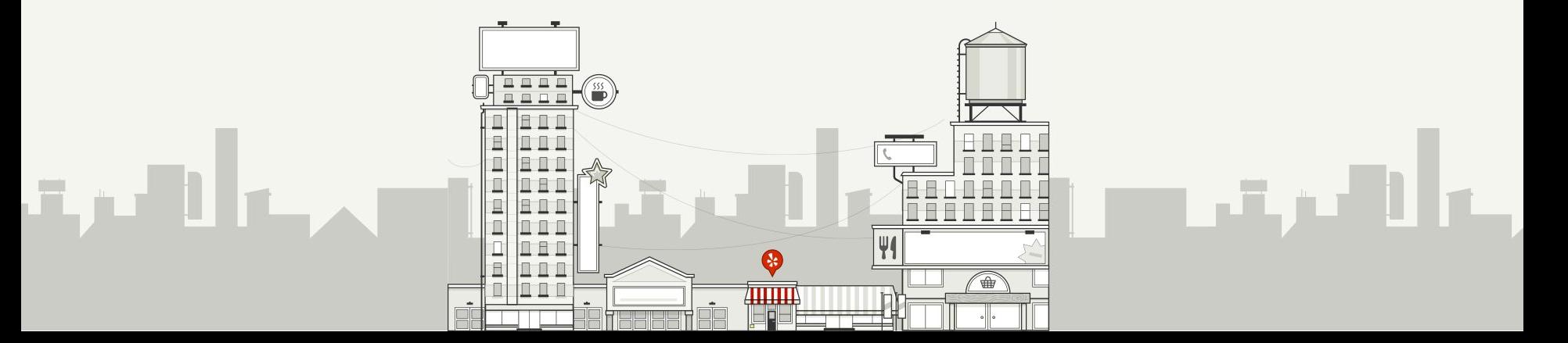

### **Who Am I:**

- Kyle Anderson
- Operations Team at Yelp
- Trying **not** to build PaaS's since forever

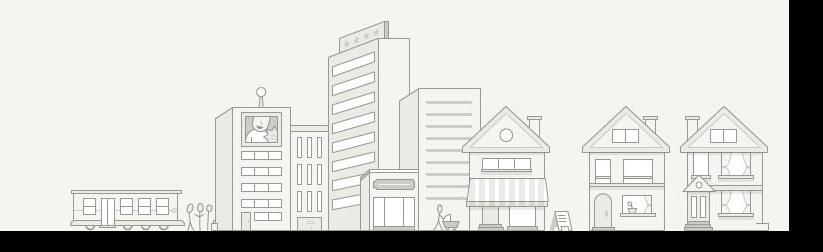

### **Yelp's Mission:**

Connecting people with great local businesses.

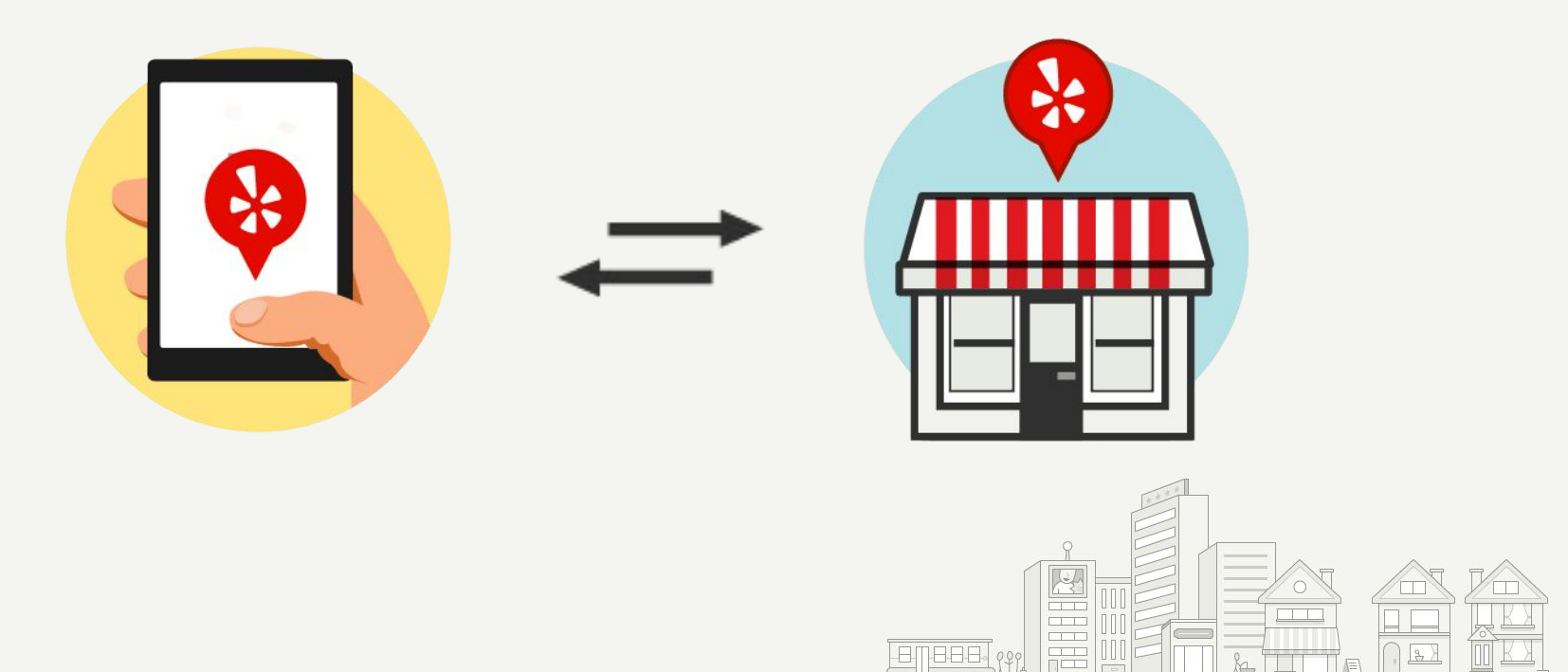

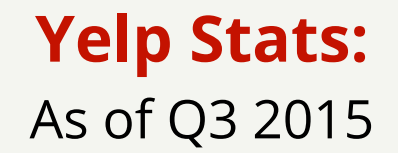

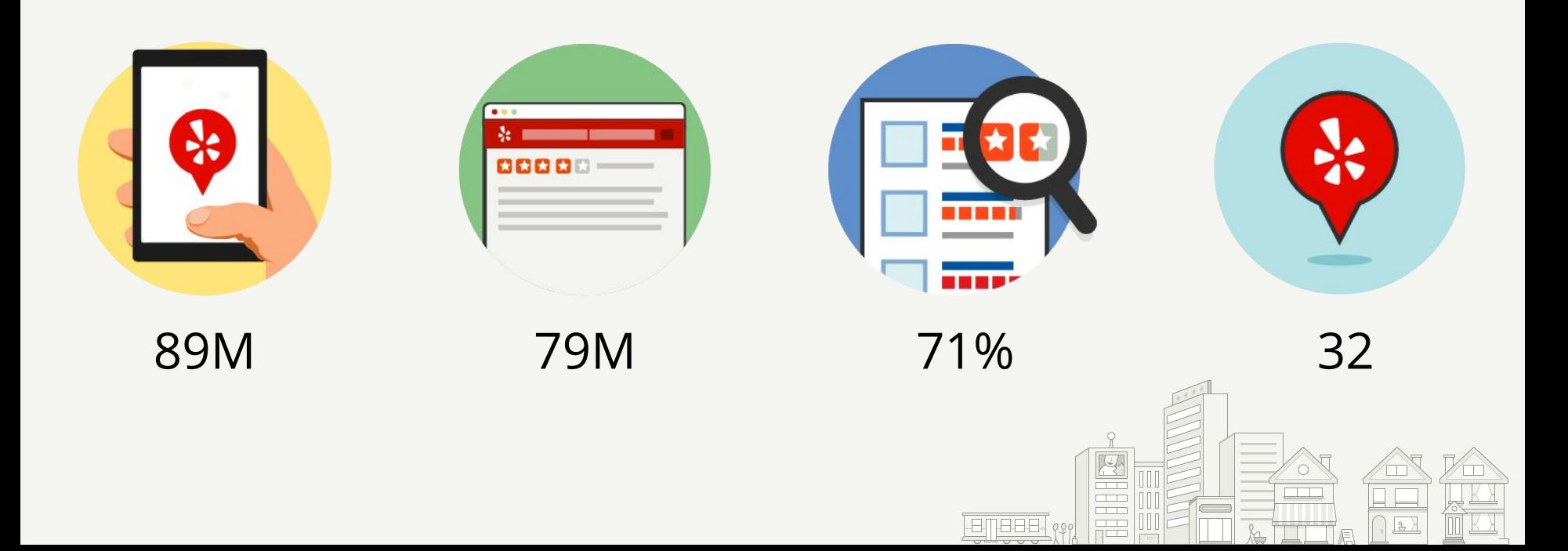

### **What Is the Purpose of this Talk?**

- A. **Inform** you of Yelp's SOA infrastructure
- B. **Persuade** you to use Yelp's Code
- C. **Inspire** you to take ideas from Yelp's SOA journey
- D. **Promote** Mesos/Docker/Kubernetes/etc

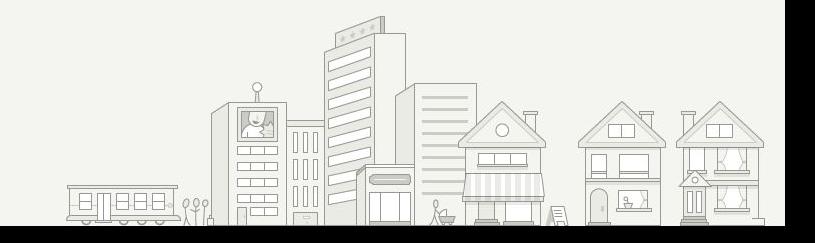

### **Let's Start From Scratch**

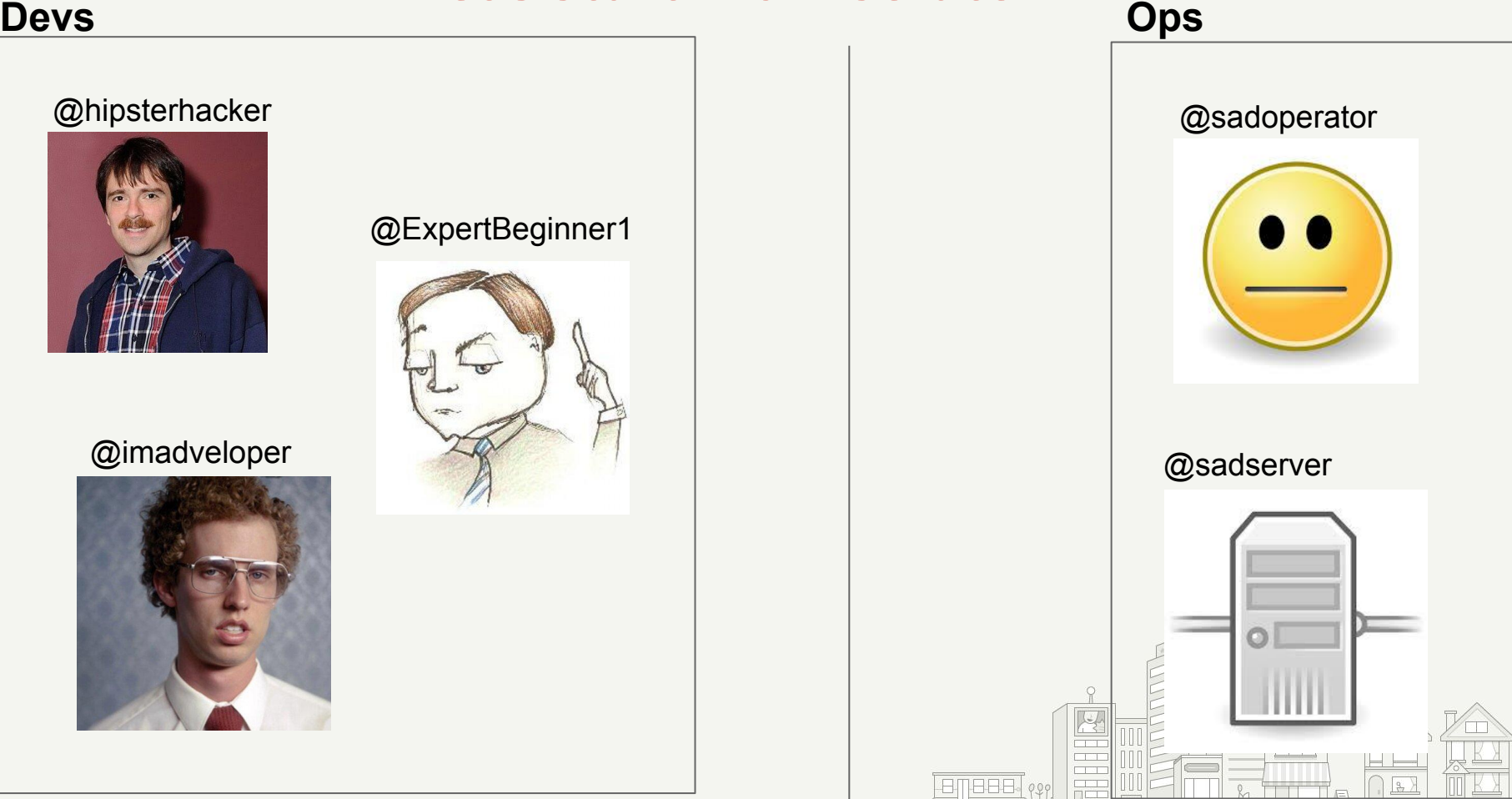

#### **Let's Ship Some Code Devs Ops**

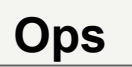

@sadoperator

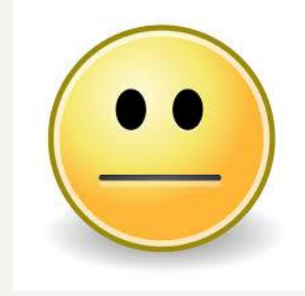

@sadserver

**EEE** ???

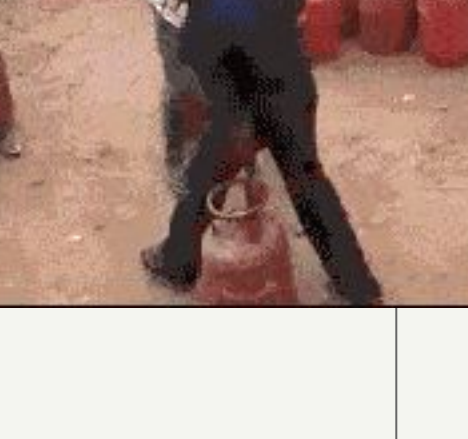

1

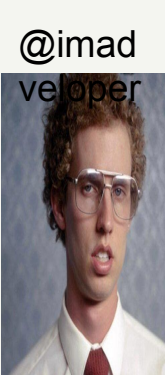

@hipster er.

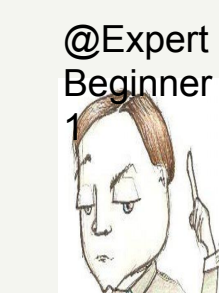

### **What is the problem then, exactly?**

- **Empowering** developers to ship code faster is a competitive advantage
	- Somehow this didn't used to be the case?
- This whole "devops" thing seems to hint that Ops should help Devs get their code out
	- This implies some sort of **tooling**
- **Automation** is the key of course
	- Which leads to needing some sort "PaaS"

### **Ok Fine. What Does This Have to Do With SOA? (microservices?)**

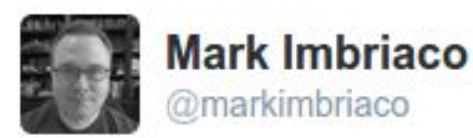

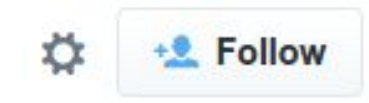

I wonder how many organizations that say they're "doing DevOps" are actually building a bespoke PaaS. And how many of those realize it.

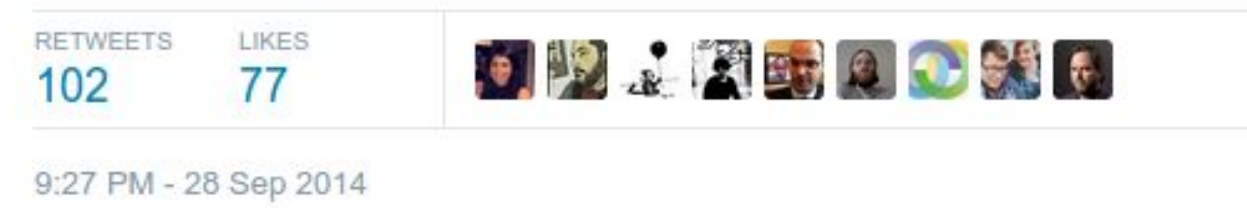

 $0.0.0$ 

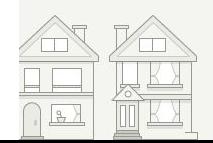

### **What are we doing then?**

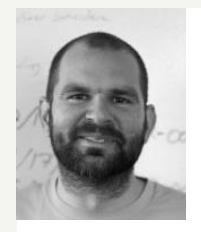

As an Operations guy, my primary responsibility is empowering developers to get their code running healthily in production.

Use whatever words you want to describe that. (devops, PaaS, bespoke, etc)

- Kyle Anderson

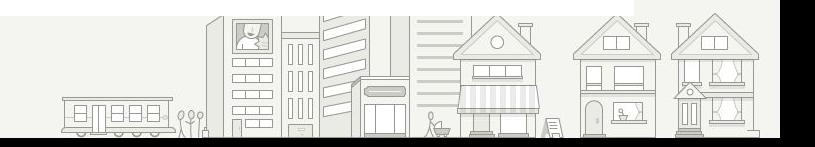

# **Face it: Everyone Builds A Bespoke PaaS to Some Degree**

- How **Bespoke** does it have to be?
- How much open-source technology can you **reuse**?
- Should you **buy** instead of **build**?

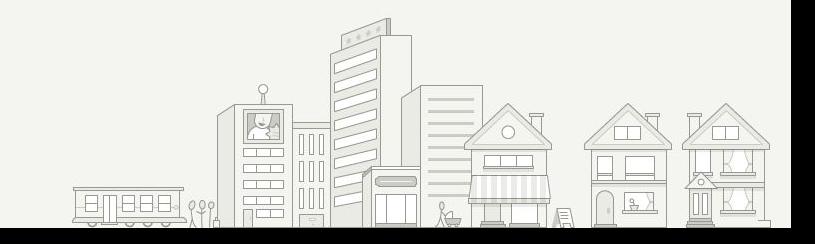

### **OPTIONS:**

- There is no shortage of tools out there
- How do you figure out what you want to use, if anything?

# What the hell have you built.

- . Did you just pick things at random?
- . Why is Redis talking to MongoDB?
- . Why do you even use MongoDB?

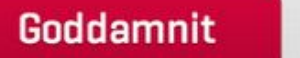

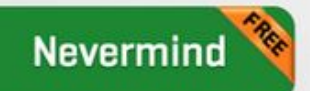

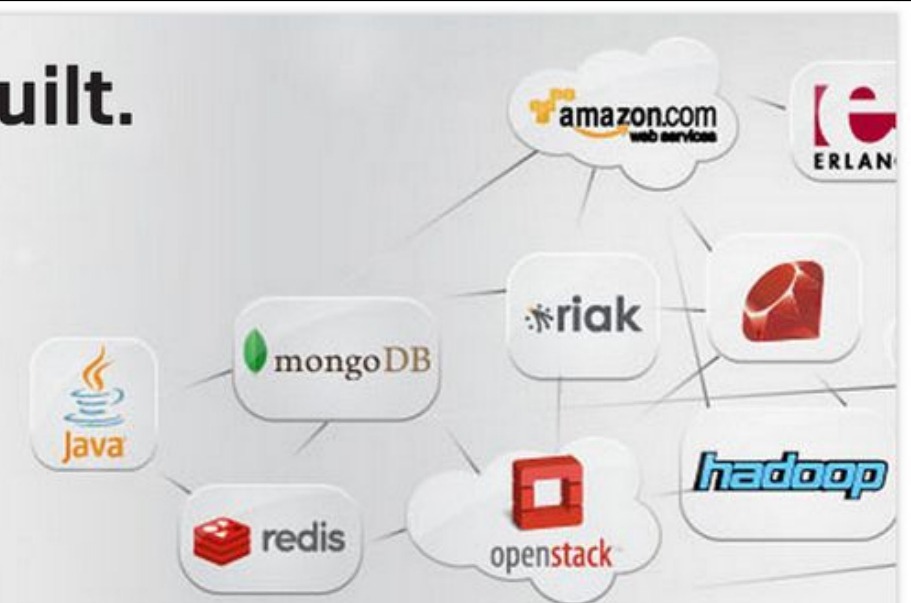

# **More Help:**

# **Talk: Beyond ad-hoc automation: to structured platforms**

### Speaker: Bridget Kromhout

**Track: [Containers in Practice](https://qconsf.com/sf2015/track/containers-practice) Location: Ballroom A Duration: 2:55pm - 3:45pm**

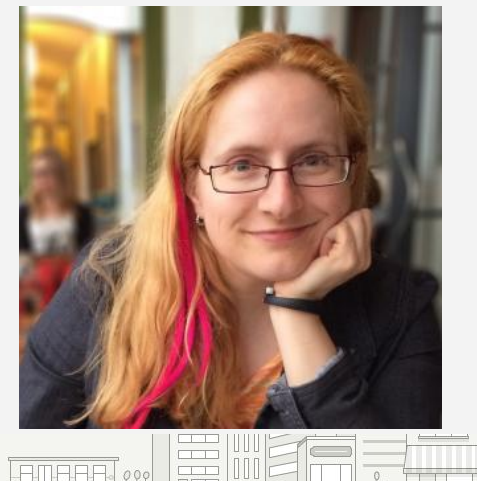

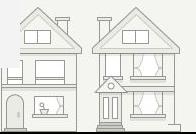

# **Then what did Yelp do?**

- 1. **Survey** what you have
- 2. Map out what what you **want**
- 3. Write as **little** code as possible!!

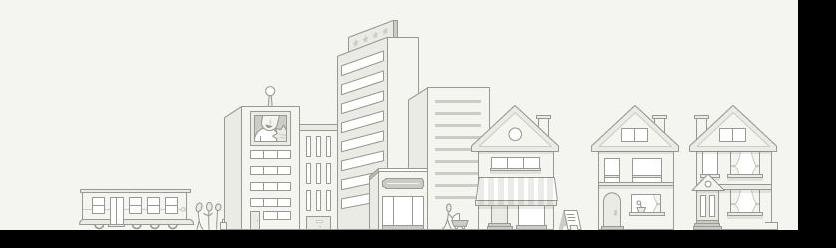

### **1. Survey What You Have**

This was not Yelp's first SOA rodeo. We already were using these components:

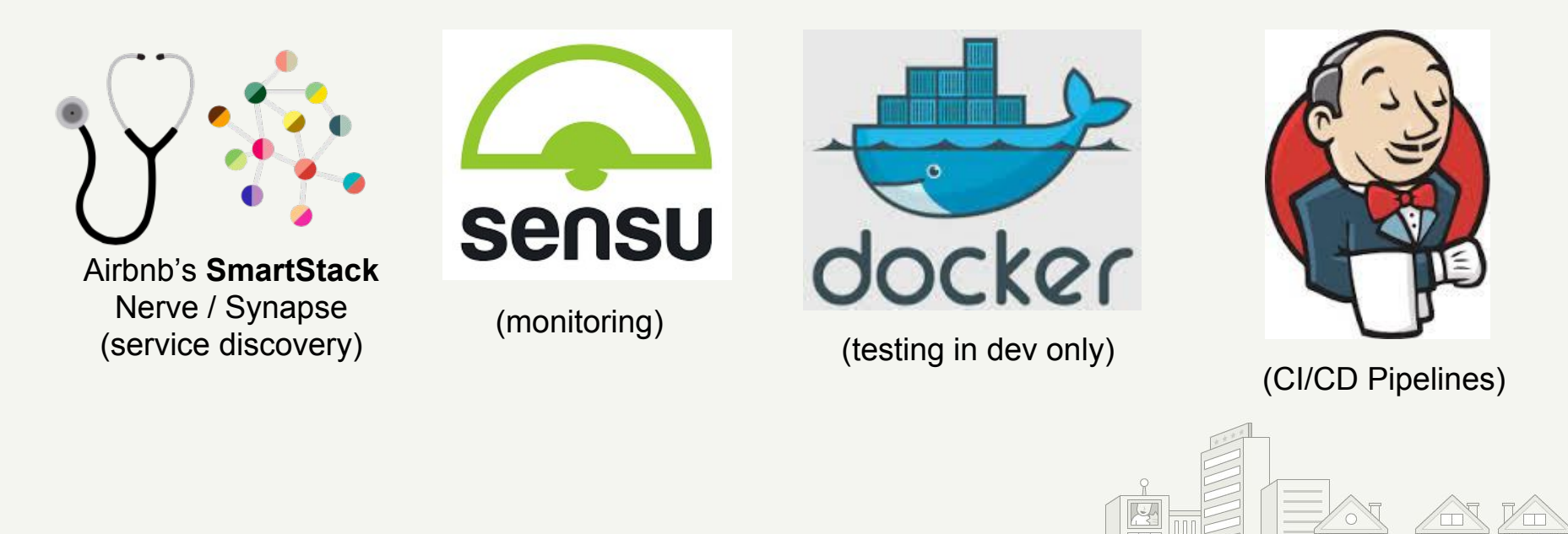

# **2. Map Out What You Want**

- **Declarative** config files that define how each service is deployed (soa-configs)
- **Automatic** resource scheduling and contained services (cgroups/docker)
- **Consistent** environments (containers)
- **Visibility** into their deploys and control their workflow (pipelines)

### **3. Write As Little Code As Possible**

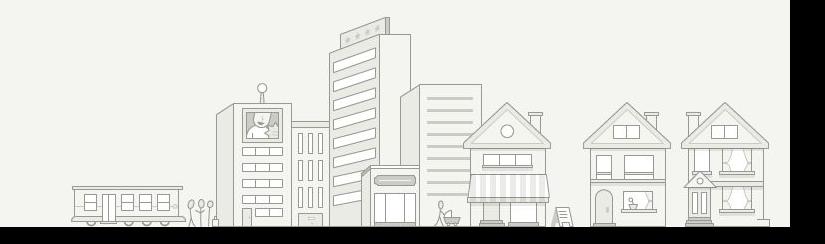

# **Stage: Acceptance We are going to deploy some sort of PaaS**

Even if you are going to use the most full-featured turn-key PaaS, you are still going to end up adding *SOME* modifications on top.

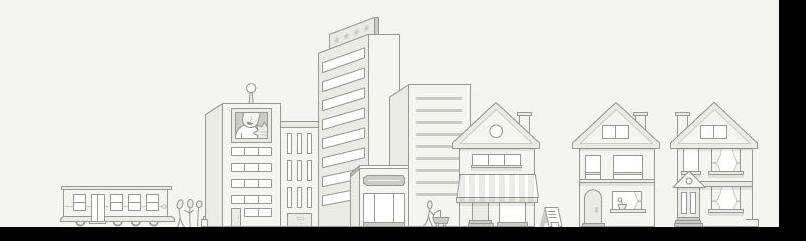

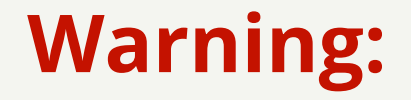

# **Opinions Ahead**

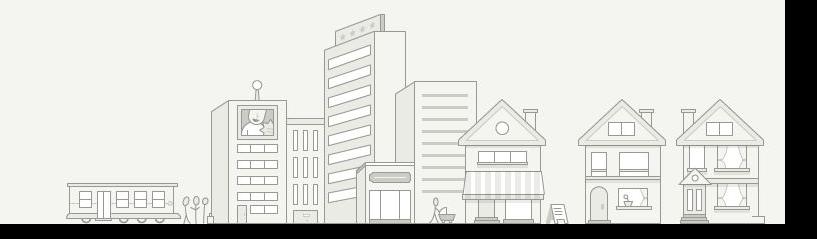

# **Choosing Principles**

### **PaaSTA Principles**

These are a list of the principles that we think make PaaSTA special, and also opinionated. If you don't share these opinions, then PaaSTA is probably not for you.

This document is similar, but not exactly the same as the 12 factor site for Heroku. The principles behind the infrastructure *do* influence how the apps are deployed. The technical document for the exact contract an app must meet to run on PaaSTA is documented in the PaaSTA Contract.

### Principles

#### **Show Source**

This Page

### Quick search

Go

Enter search terms or a module, class or function name.

**Table Of Contents** 

• 1. Declarative is better

than imperative - 2. Git is a pretty good

3. Services should be

owned and monitored

control plane

**PaaSTA** Principles - Principles

### 1. **Declarative** is better than **imperative**

There is a subtle difference between these two approaches to configuring a particular app in a theoretical PaaS:

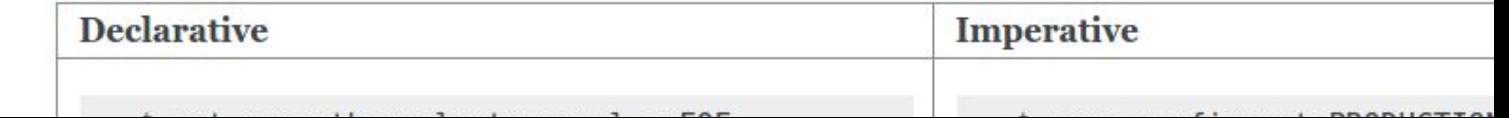

## **Building Your (Yelp's) Dream PaaS: SOA-Configs**

When you accept you are going to build your own PaaS, you get to pick how you want it to work.

We wanted a git repo of service definitions. We called it "soa-configs"

# **Building Your (Yelp's) Dream PaaS: SOA-Configs**

#### soa-configs  $\mathsf{S}$ tree -t

#### backend

- marathon.yaml
- monitoring.yaml
- service.yaml
- chronos.yaml

#### web

- service.yaml
- marathon.yaml
- monitoring.yaml
- smartstack.yaml

#### app

- marathon.yaml
- monitoring.yaml
- service.yaml
- deploy.yaml
- README.md

#### 3 directories, 13 files soa-configs \$

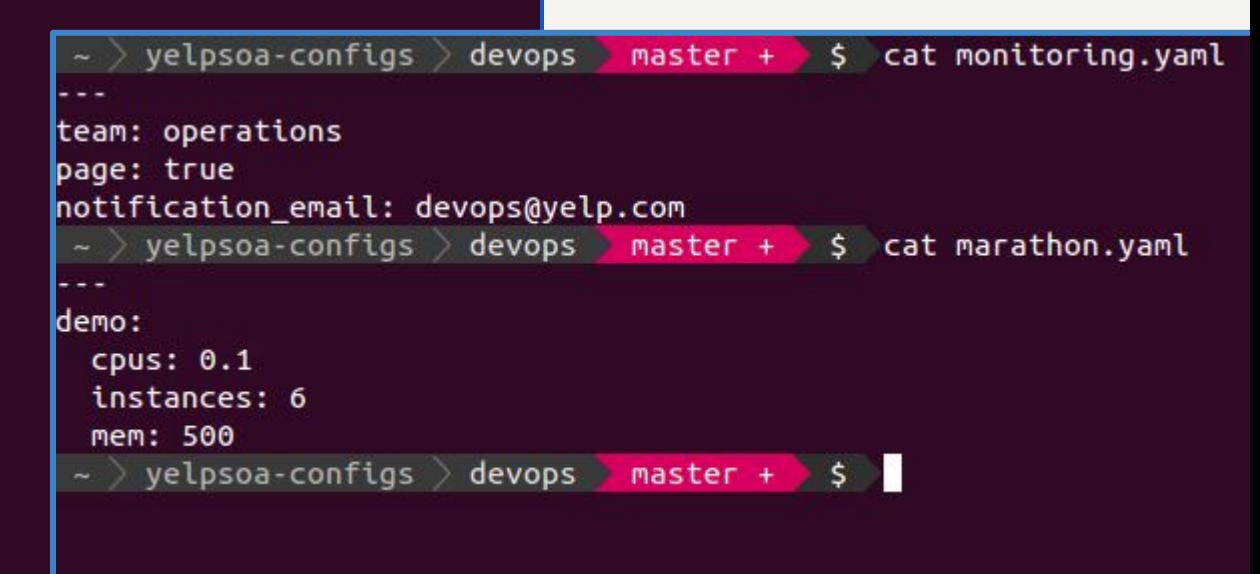

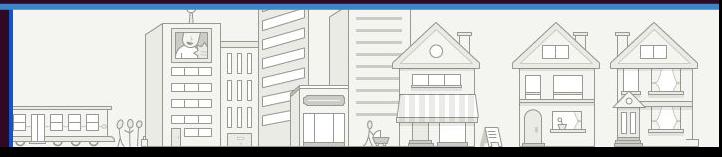

# **SOA-Configs: A great foundation for a SOA**

- **Declarative** control for how your services are defined
- **Git** for rollbacks, audits, access control, code review
- Yaml files are pretty **easy** to use
- Easy **distribution** (not a database)

### **Creating A Service**

kwa@dev13-devc:~\$ paasta fsm --yelpsoa-config-root ~/Projects/yelpsoa-configs team operations Service name? gcon Smartstack proxy port? 20994 One line description of this service? "A service for Qcon" Link to a reference doc? http://qconsf.com  $\overline{\mathcal{N}}$  :  $\begin{bmatrix} 0 \\ 5 \\ 1 \end{bmatrix}$  (0)

**ERTH ATTER** 

With My Noodly Appendage I Have Written Configs For

qcon

Customize Them If It Makes You Happy -- http://y/paasta For Details Remember To Add, Commit, And Push When You're Done:

# **How Do You Do Service Discovery in a Dynamic World?**

- **●** Yelp uses Airbnb's SmartStack for service discovery
- Works on Mesos, Puppet, Custom SOA, etc.
- Not **tied** to a particular PaaS

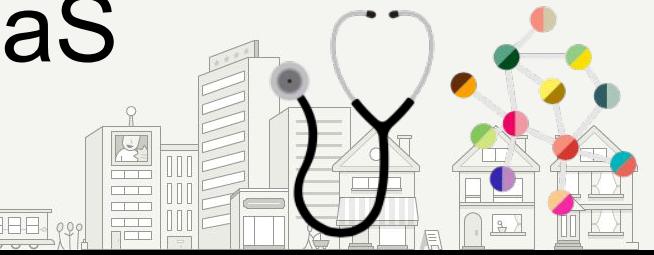

### **How Do You Do Service Discovery in a Dynamic World?**

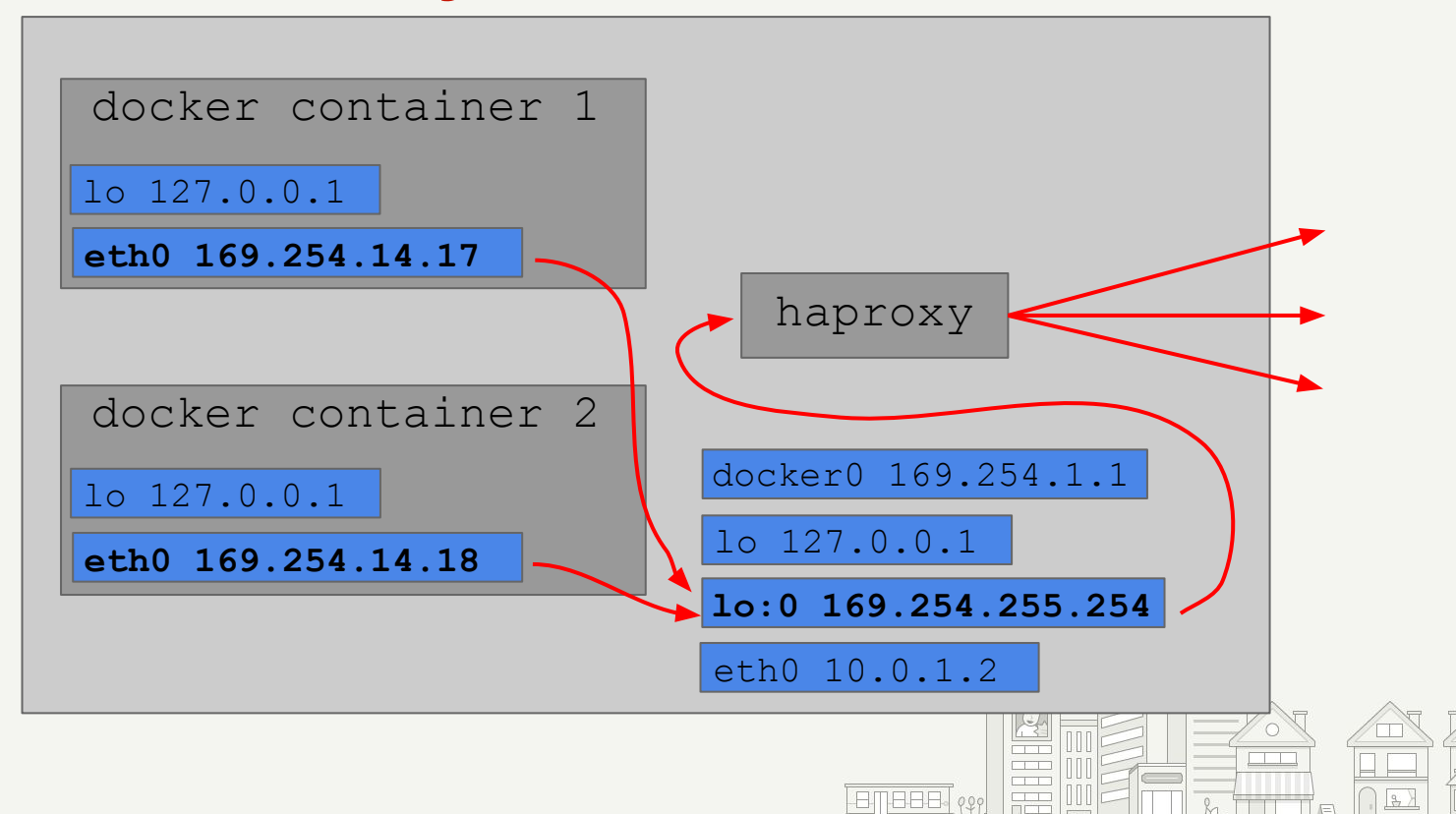

### **What Next? You need a scheduler**

- Humans just don't cut it for scheduling things on boxes
- Yelp wanted a production scheduler that was active and could contain things (docker support)
- The answer for us was Apache Mesos

### **What is Mesos?**

- If your datacenters were an *operating system*, Mesos would be the *kernel*.
- Knows about resources, schedulers, agents, and pools

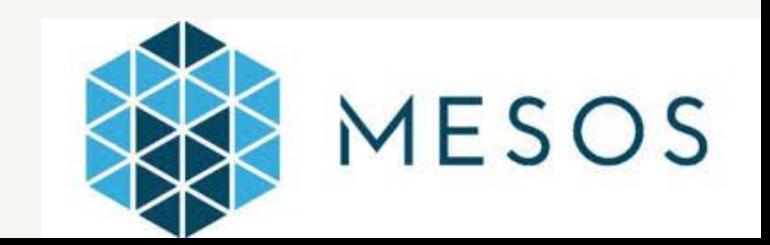

### **What is Mesos?**

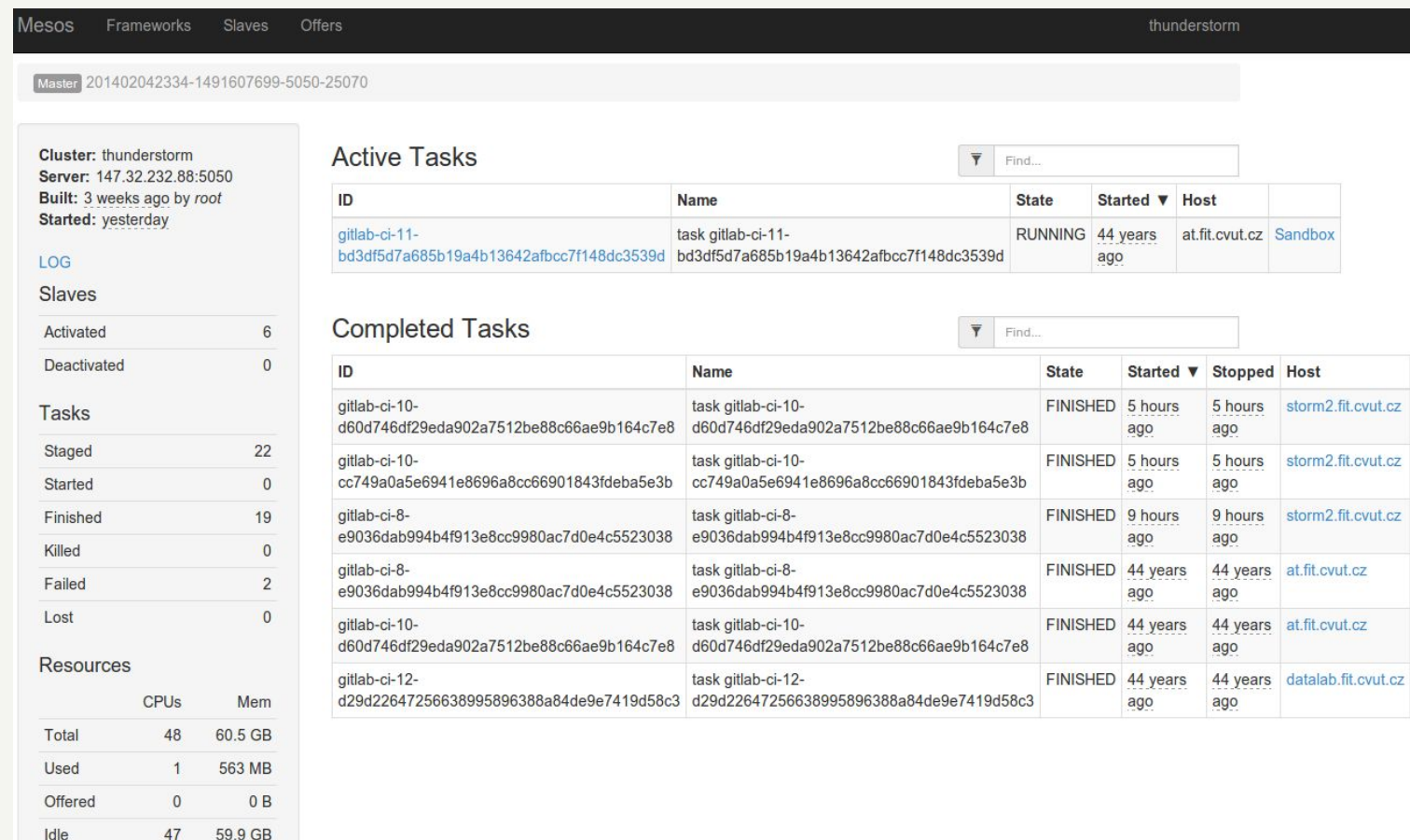

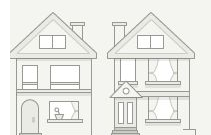

# **Why did Yelp Pick Mesos?**

- We are in it for the long haul.
- Mesos has seen large-scale production use at Twitter since 2010.
- Infrastructure agnostic (not AWS-specific)
- **● Mesos has an upgrade path!**

<http://mesos.apache.org/documentation/latest/upgrades/>

# **Why Did Yelp Pick Marathon?**

- Marathon is a framework (think plugin) for Mesos that supervises apps to make sure they are healthy (like upstart or supervisord)
- Yelp picked Marathon because it was **unopinionated** and did one thing well.

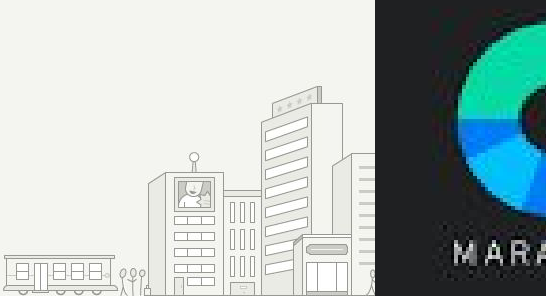

# **Why Did Yelp Pick Marathon?**

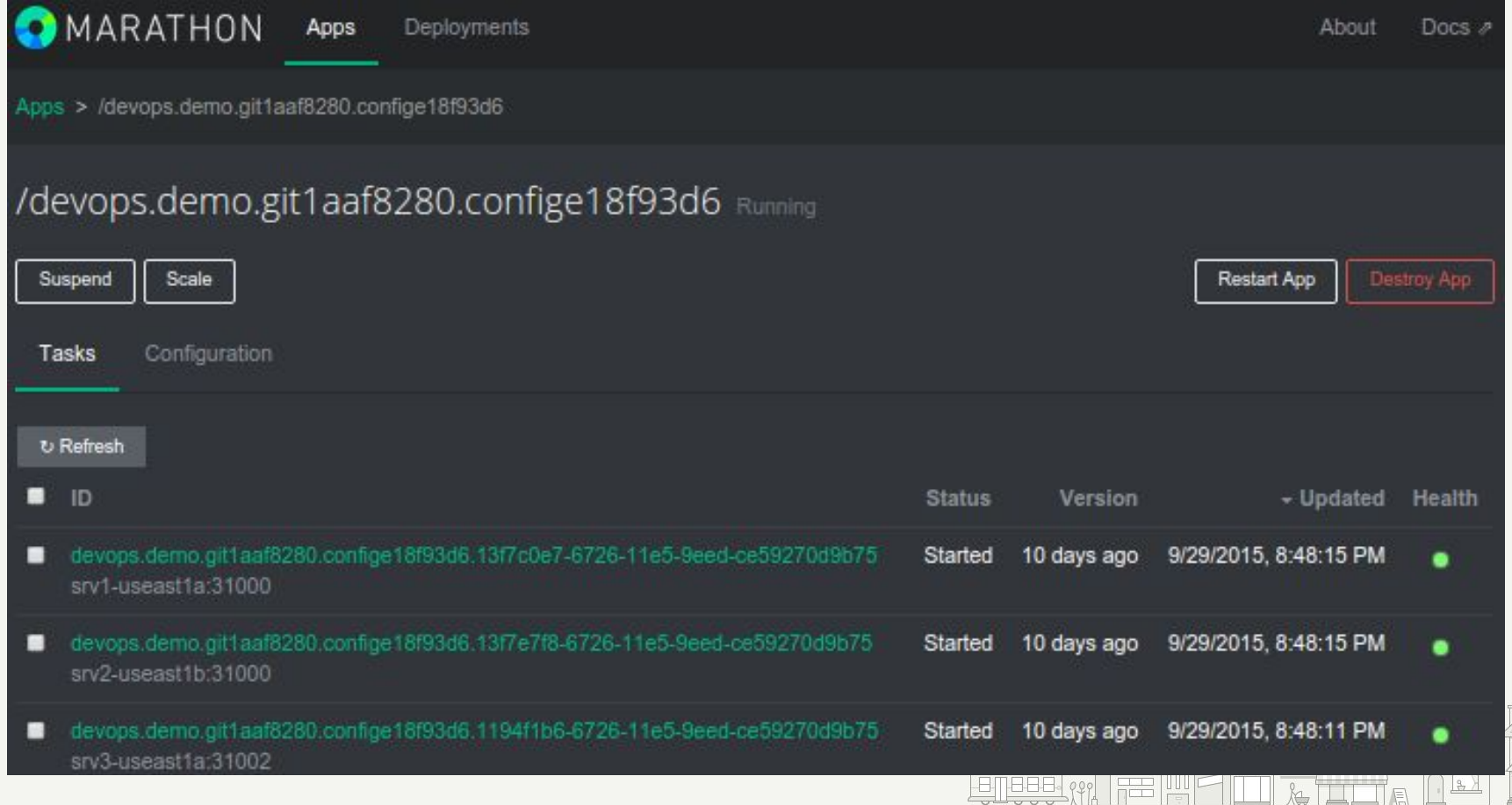

# **It's Not Done Till It's Shipped Monitored**

- **●** We use **Sensu** to monitor our services and alert **authors** when they are not healthy
- Services are monitored **by default** (authors have to opt out)

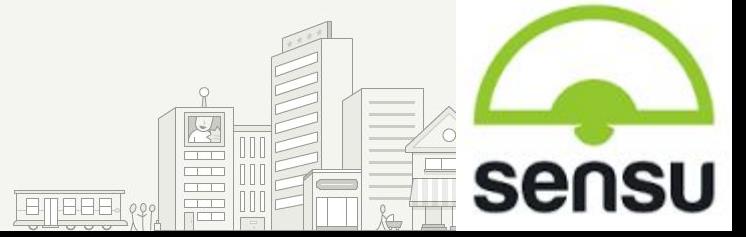

# **It's Not Done Till It's Shipped Monitored**

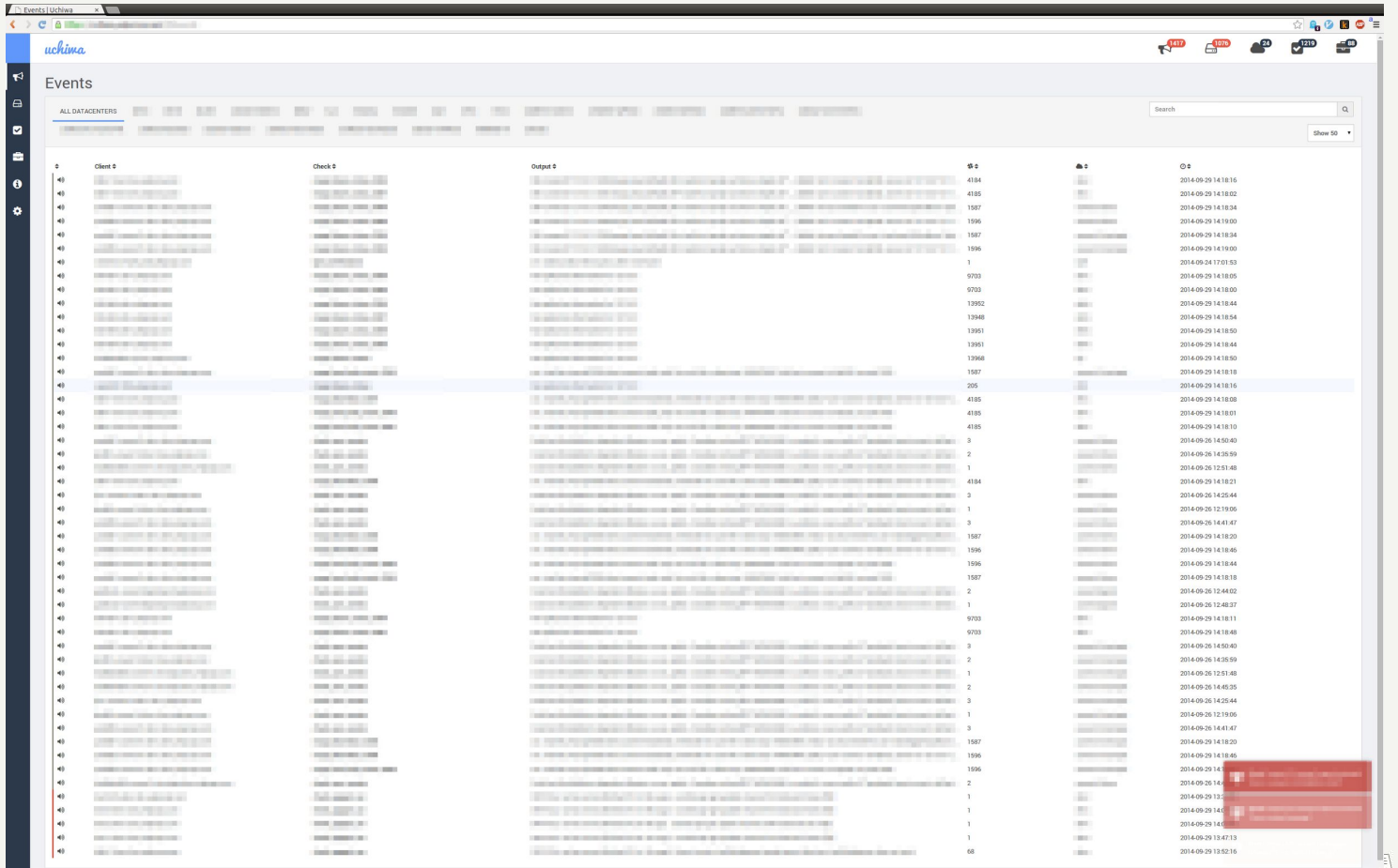

### **Service Status**

kwa@dev13-devc:~\$ paasta status -s engineering blog -c norcal-prod, nova-prod Pipeline: https://jenkins.yelpcorp.com/view/services-engineering blog

```
cluster: norcal-prod
  instance: main
    Git sha: 56283688
    State: Running - Desired state: Started<br>Marathon: Healthy - up with (3/3) instances. Status: Running.
    Mesos: Healthy - (3/3) tasks in the TASK RUNNING state.
    Smartstack:
           Name LastCheck LastChange Status
        norcal-prod - Healthy - in haproxy with (3/3) total backends UP in this namespace.
cluster: nova-prod
  instance: main
    Git sha: 56283688
    State: Running - Desired state: Started
    Marathon: Healthy - up with (3/3) instances. Status: Running.
                 Healthy - (3/3) tasks in the TASK RUNNING state.
    Mesos:
    Smartstack:
           Name LastCheck LastChange Status
        nova-prod - Healthy - in haproxy with (3/3) total backends UP in this namespace.
h_{\text{in}} \alpha h_{\text{out}} \alpha \beta \beta \beta \beta \beta \beta
```
### **The Result: PaaSTA**

- **●** PaaSTA is the name of "glue" of all these pieces into a coherent set of tooling for developers.
- Enforces these opinions about how things should be deployed
- Provides tools for inspecting and deploying services

### **Deploying A Service**

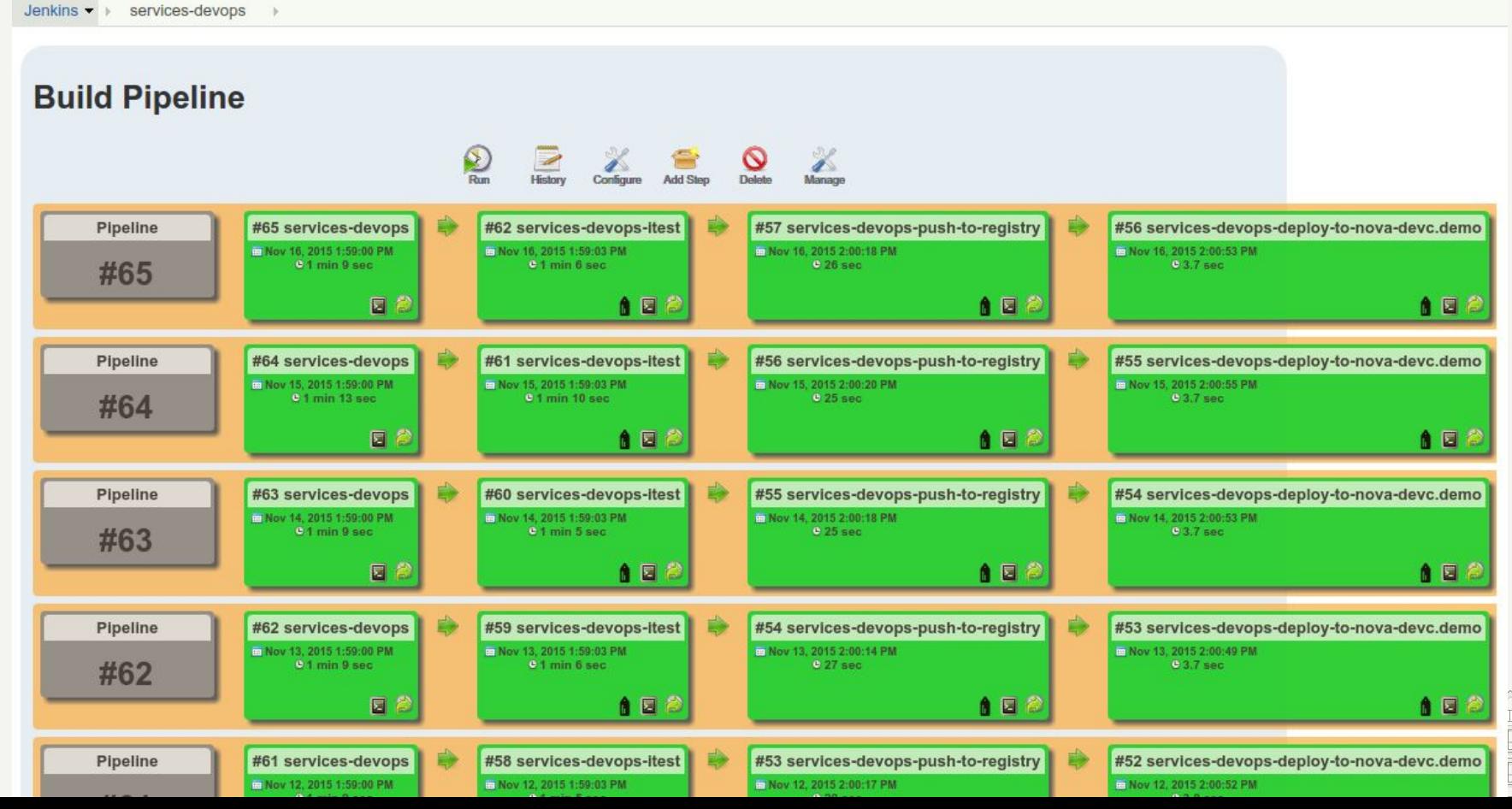

### **Service Status**

kwa@dev13-devc:~\$ paasta status -s engineering blog -c norcal-prod, nova-prod Pipeline: https://jenkins.yelpcorp.com/view/services-engineering blog

```
cluster: norcal-prod
  instance: main
    Git sha: 56283688
    State: Running - Desired state: Started<br>Marathon: Healthy - up with (3/3) instances. Status: Running.
    Mesos: Healthy - (3/3) tasks in the TASK RUNNING state.
    Smartstack:
           Name LastCheck LastChange Status
        norcal-prod - Healthy - in haproxy with (3/3) total backends UP in this namespace.
cluster: nova-prod
  instance: main
    Git sha: 56283688
    State: Running - Desired state: Started
    Marathon: Healthy - up with (3/3) instances. Status: Running.
                 Healthy - (3/3) tasks in the TASK RUNNING state.
    Mesos:
    Smartstack:
           Name LastCheck LastChange Status
        nova-prod - Healthy - in haproxy with (3/3) total backends UP in this namespace.
h_{\text{in}} \alpha h_{\text{out}} \alpha \beta \beta \beta \beta \beta \beta
```
### **Bad Service Status**

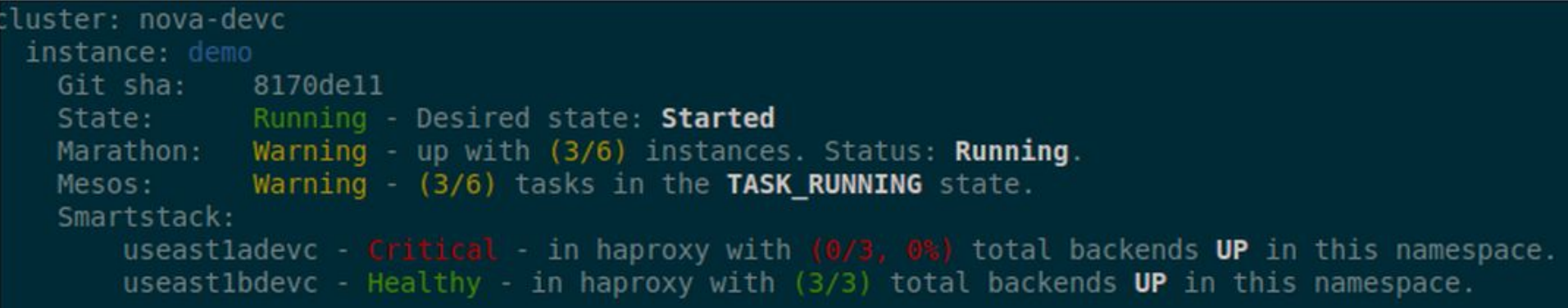

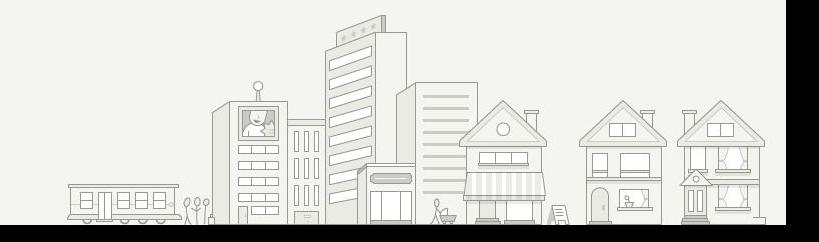

# **Conclusion**

- **●** You can build the PaaS you have always dreamed of, but you have to **know** what you want first.
- Don't deploy a tool just because everyone else is doing it, know what **problem** you are trying to solve and be deliberate.
- The parts are out there, don't be distracted by **hype.**

### **What Is the Purpose of this Talk?**

- A. **Inform** you of Yelp's SOA infrastructure
- B. **Persuade** you to use Yelp's Code
- C. **Inspire** you to take ideas from Yelp's SOA journey
- D. **Promote** Mesos/Docker/Kubernetes/etc

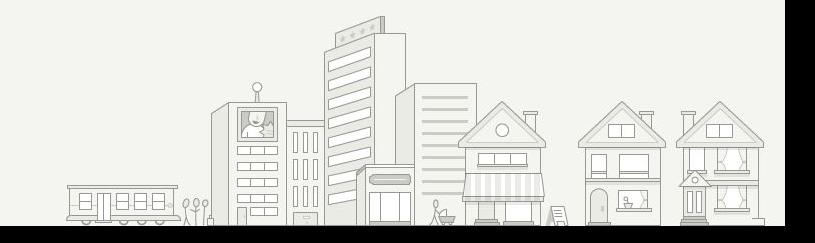

### **What Is the Purpose of this Talk?**

- A. **Inform** you of Yelp's SOA infrastructure
- B. **Persuade** you to use Yelp's Code
- **Inspire** you to take ideas from Yelp's SOA journey
- D. **Promote** Mesos/Docker/Kubernetes/etc

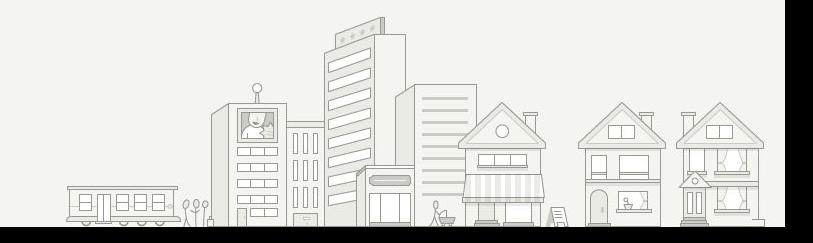

### **Share in Yelp's Principles?**

### ● **PaaSTA**

<https://github.com/yelp/paasta>

### (**Check out the Videos and [PaaSTA Principles!](http://paasta.readthedocs.org/en/latest/about/paasta_principles.html)**)

○ Sensu:

<https://sensuapp.org/>

○ Mesos:

<http://mesos.apache.org/>

○ Marathon:

<https://mesosphere.github.io/marathon/>

○ Smartstack: [http://nerds.airbnb.com/smartstack-service](http://nerds.airbnb.com/smartstack-service-discovery-cloud/)[discovery-cloud/](http://nerds.airbnb.com/smartstack-service-discovery-cloud/)